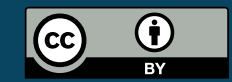

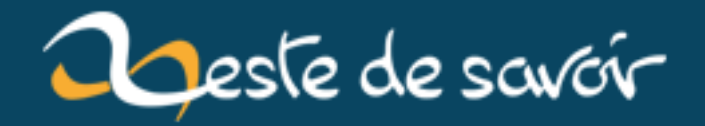

# Retour sur la PyConFR 2017

12 août 2019

## **Table des matières**

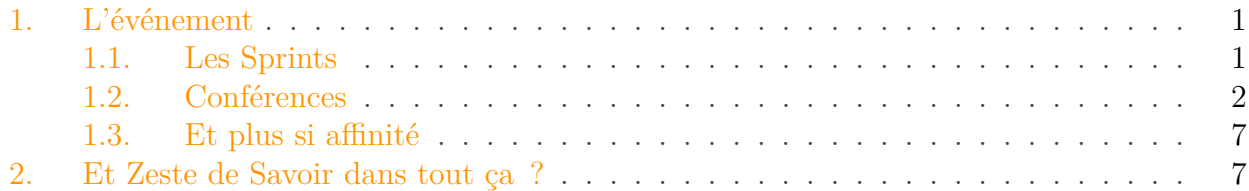

La PyConFR 2017, dont nous vous parlions [dans ce sujet du forum](http://zestedesavoir.com/forums/sujet/8904/pyconfr-2017-tous-a-toulouse/)  $\sigma$ , a pris fin il y a quelques jours. Pour rappel, la PyConFR est le rassemblement annuel de la communauté Python francophone, qui se tenait cette année à Toulouse.

L'événement se découpait en deux parties :

- deux jours de *sprints*, qui sont des ateliers autour d'un projet (mais aucun de nous n'a pu y assister) ;
- deux jours de conférences, où nous étions trois à représenter la communauté.

L'article se concentrera donc sur ces deux derniers jours. C'était, pour tous les trois, la première PyCon à laquelle nous assistions.

### <span id="page-2-0"></span>**1. L'événement**

La PyConFR est en France l'événement Python par excellence. Il fédère des personnes de tous niveaux, tous bagages et tous horizons ; se côtoient développeurs débutants et *core developers CPython*, francophones pour la plupart mais pas que, dans une ambiance respectueuse et inclusive. L'événement est organisé conjointement par l'AFPy (Association Francophone Python) et des équipes locales gérant les infrastructures.

Le rassemblement existe depuis 2007 (initialement sous le nom de Journées Francophones Python), et fêtait donc cette année son 10ème anniversaire. Il a eu lieu du jeudi 21 au dimanche 24 septembre à Toulouse, au sein de l'école INP-ENSEEIHT. Le programme de cette édition est disponible à l'adresse suivante : [https ://www.pycon.fr/2017/programme.html](https://www.pycon.fr/2017/programme.html)  $\sigma$ 

#### <span id="page-2-1"></span>**1.1. Les Sprints**

Le jeudi et le vendredi étaient donc consacrés aux *sprints*, sur des ateliers assez variés allant de la traduction de la documentation Python à l'algorithme LEM2, en passant par les outils de communication de l'AFPy. Pour vous faire une idée, en voici la liste complète :

- Ajouter de nouveaux comportements techniques et/ou fonctionnels à AnyBlok ;
- *Ansible modules : autumn cleaning* ;
- Contribuer à Modoboa ;

#### 1. L'événement

- *docs.python.org/fr* : Traduisons tous la doc d'un module ;
- *Gnocchi, a distributed timeseries database* ;
- Ideascube ;
- Nouvelles fonctionnalités sur la plateforme collaborative tracim ;
- *Optimizing LEM2 Algorithm (Rough Sets Theory)* ;
- Site web et outils de communication de l'AFPy ;
- *Sprint Plone Frontend* ;
- Utilisation de la bibliothèque DACE pour la réalisation d'une gestion de congés.

Le détail des sprints est disponible [ici](https://www.pycon.fr/2017/programme.html#sprints)  $\mathbb{C}$ .

#### <span id="page-3-0"></span>**1.2. Conférences**

Les conférences étaient disposées sur le week-end. Vous pouvez en trouver la liste complète sur le programme donné plus haut.

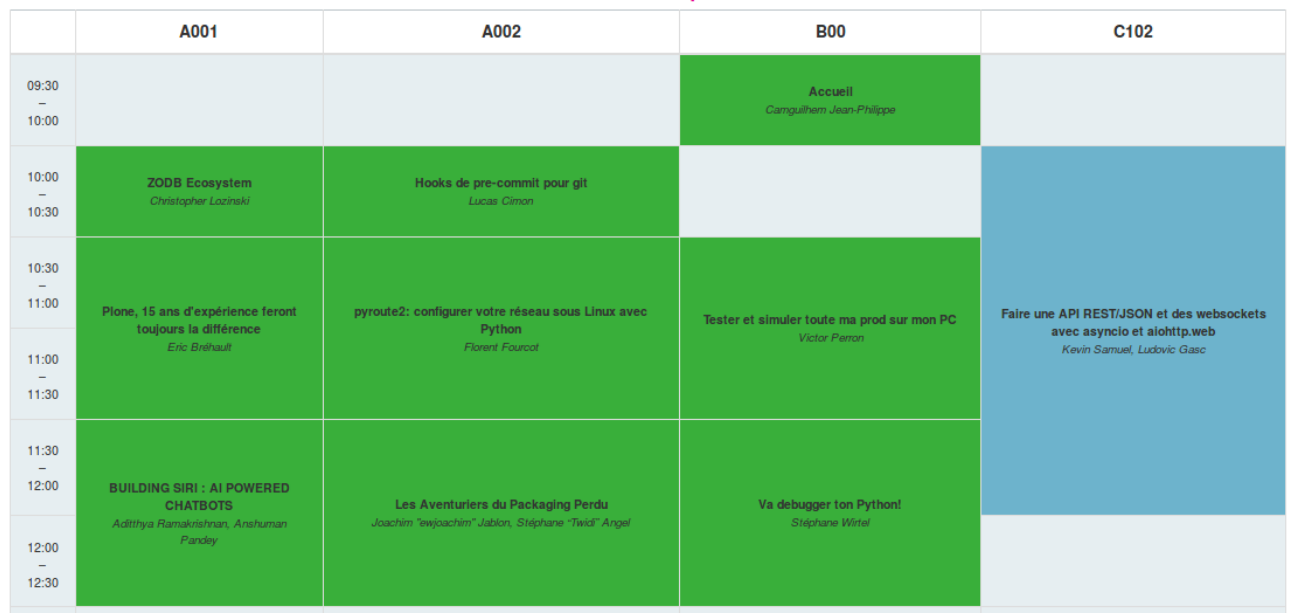

#### Samedi 23 septembre

Figure 1. – Un extrait du programme de la PyConFR (samedi matin).

Intégralement filmées, avec interprète LSF pour certaines d'entre-elles, elles sont maintenant en ligne sur le [compte Youtube de Python Toulouse](https://www.youtube.com/playlist?list=PLetYPqNT2qjAinIBr976XSjJObaa-zUy5)  $\mathbb{Z}$ . Les conférences couvraient elles aussi des sujets divers, et nous nous consacrerons ici plus particulièrement à trois d'entre-elles.

#### **1.2.1. Enseigner est apprendre**

*Par Céline Martinet Sanchez*.

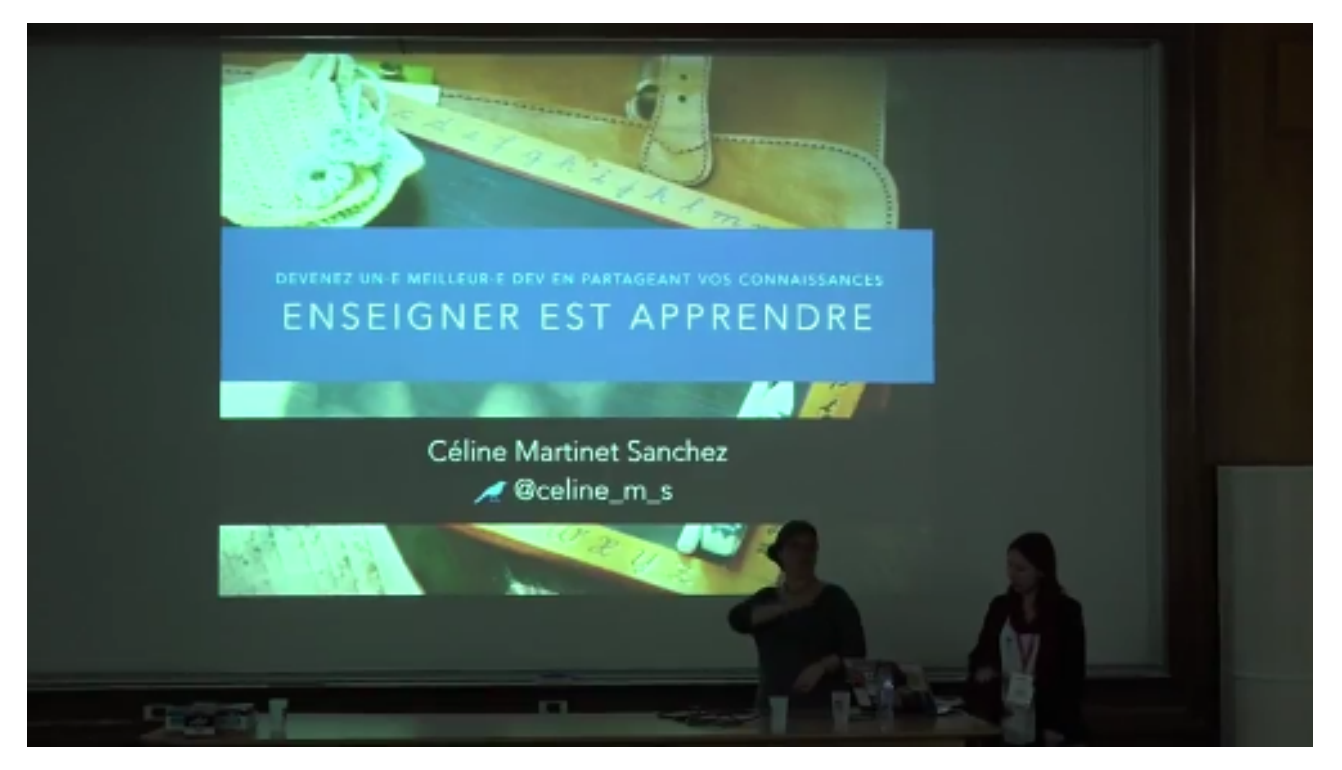

FIGURE 1. – \*\*Enseigner est apprendre\*\* –  $\circledcirc$  [Python Toulouse](https ://www.youtube.com/watch?v= $6DR31EBAE$  A)

L'auteure explique ici comment elle a progressé quand elle s'est lancée dans la rédaction de cours. Maintenant formatrice de profession, elle explique en quoi il est bon, pour apprendre de nouvelles notions, de chercher à les enseigner.

Cela implique en effet de mettre les choses au clair, de lire de nombreuses pages de documentation, et de trouver un cheminement pédagogique pour expliquer tout cela.

La vidéo de la conférence est disponible [ici](https://www.youtube.com/watch?v=6DR31EBAE_A) $\mathbb{C}$ .

Élément externe (Video) —

Consultez cet élément à l'adresse [https://www.youtube.com/embed/6DR31EBAE\\_](https://www.youtube.com/embed/6DR31EBAE_A?feature=oembed) [A?feature=oembed](https://www.youtube.com/embed/6DR31EBAE_A?feature=oembed).

Enseigner est apprendre par Céline Martinet Sanchez

#### **1.2.2. La philosophie de l'itération**

*Par Kévin Samuel*.

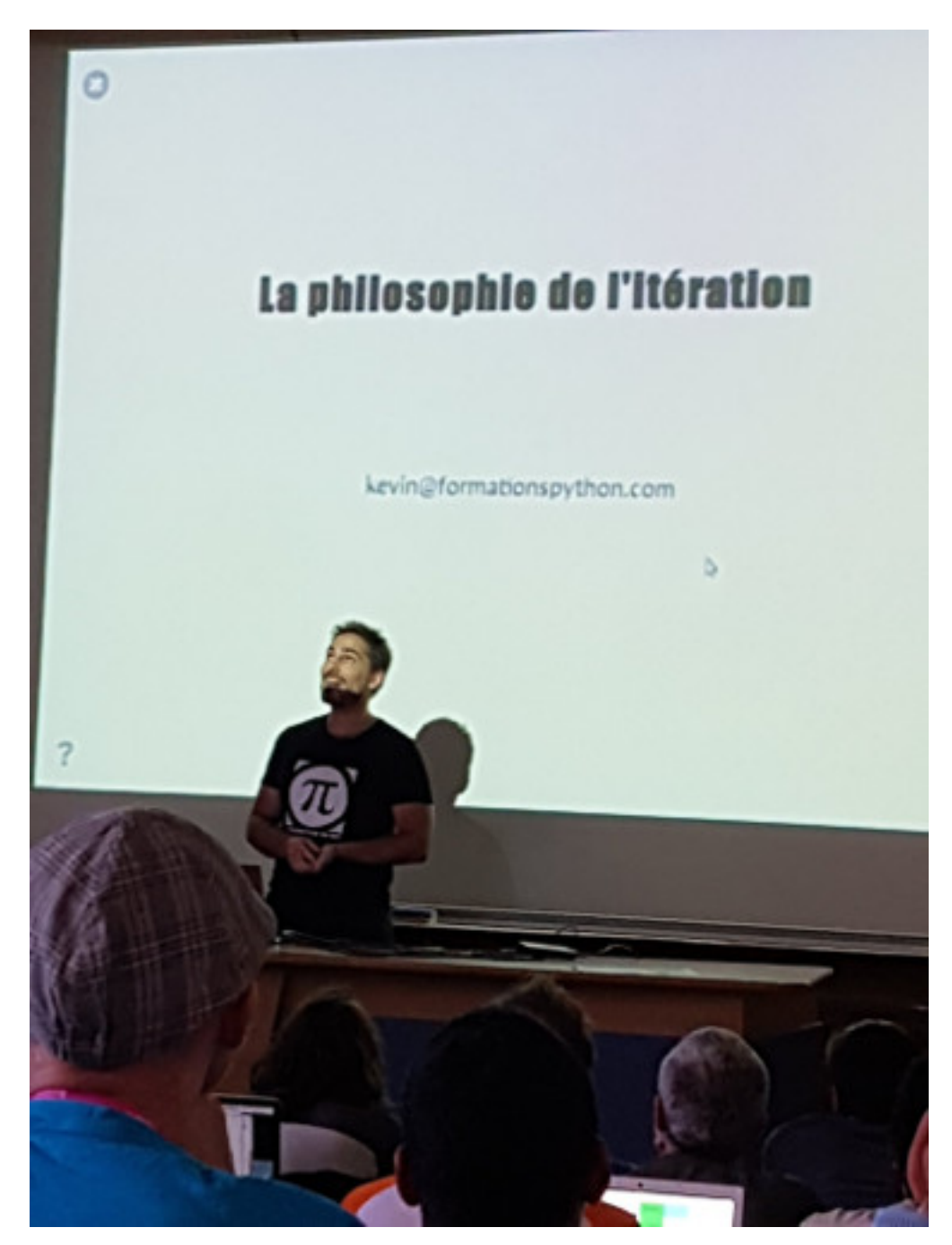

FIGURE 1. – \*\*La philosophie de l'itération\*\* – © [@FleuretF](https ://twitter.com/FleuretF/status/911615937731858433)

Un contenu très pédagogique sur la boucle for et le protocole d'itération en Python. Introduite comme une présentation du for, elle va bien au-delà en abordant des notions comme l'*unpacking*, les générateurs ou le *slicing*.

L'auteur navigue entre de nombreux exemples pour montrer comment les itérables sont au cœur de Python, et ce qu'il est possible de faire avec.

Les diapos de la conférence sont disponibles [ici](https://nbviewer.jupyter.org/format/slides/github/ksamuel/philo-iteration-fr/blob/master/La%20philosophie%20de%20l)  $\mathbb{C}^*$  et la vidéo est accessible par [ce lien](https://www.youtube.com/watch?v=CF8cBj41OEI)  $\mathbb{C}^*$ .

Élément externe (Video) —

Consultez cet élément à l'adresse [https://www.youtube.com/embed/](https://www.youtube.com/embed/CF8cBj41OEI?feature=oembed) [CF8cBj41OEI?feature=oembed](https://www.youtube.com/embed/CF8cBj41OEI?feature=oembed).

La philosophie de l'itération par Kévin Samuel

#### **1.2.3. C'est quoi être différent dans l'IT ?**

*Par Haïkel Guémar*.

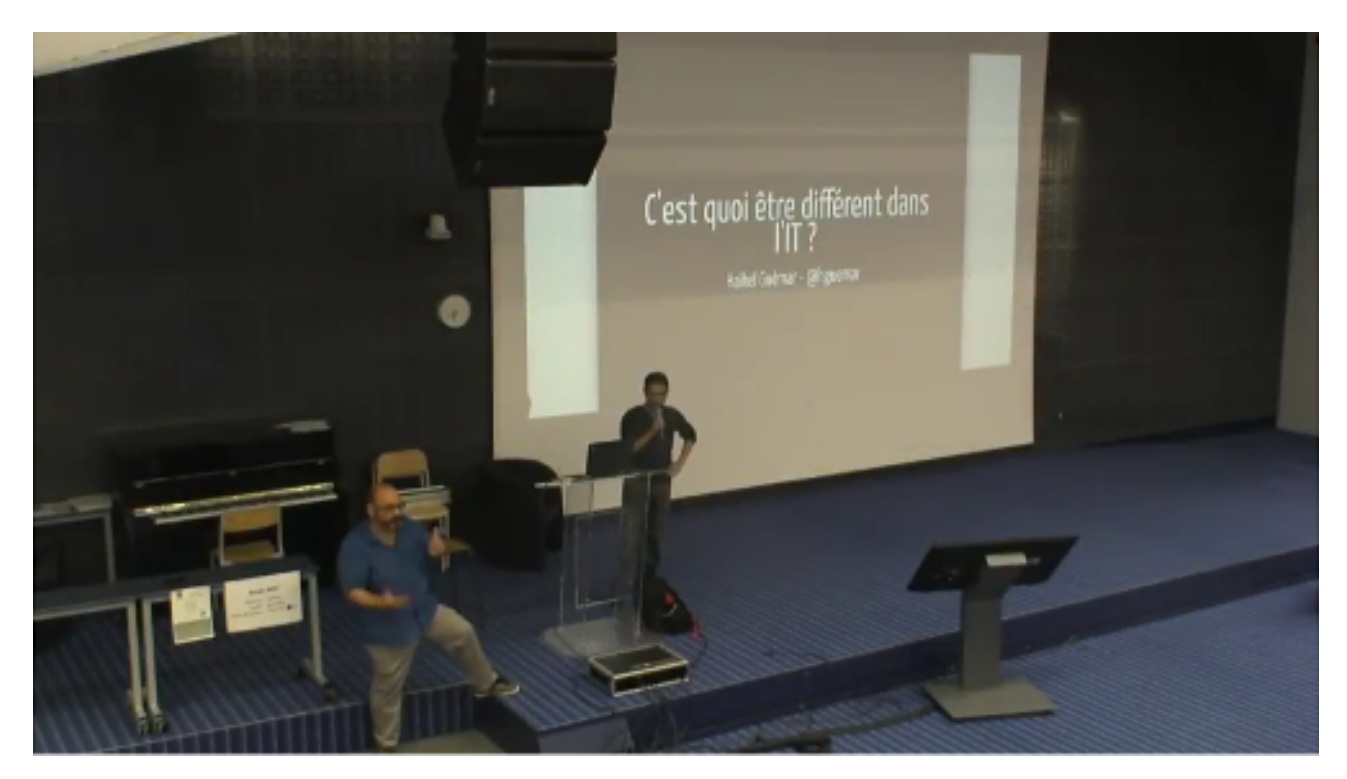

FIGURE 1. – \*\*C'est quoi être différent dans l'IT\*\* – © [Python Toulouse](https ://www.youtube.com/watch ?v=xYPokaODvnQ)

Une conférence qui met en évidence les discriminations souvent minimisées dans le milieu de l'informatique.

L'auteur, se présentant comme issu d'une minorité visible de par son physique, raconte les problèmes qu'il a rencontrés quand il est entré sur le marché du travail. Comment le genre, la sexualité, la couleur de peau, le handicap ou encore l'âge sont autant de critères discriminants à l'embauche.

Véritable ode à la diversité, la conférence s'inscrivait très bien dans les valeurs de la PyConFR.

Les diapos de la conférence sont disponibles [ici](https://hguemar.fedorapeople.org/slides/diversity-pyconfr17/#1)  $\mathbb{Z}$  et la vidéo est accessible parce [ce lien](https://www.youtube.com/watch?v=xYPokaODvnQ)  $\mathbb{Z}$ .

Élément externe (Video) — Consultez cet élément à l'adresse [https://www.youtube.com/embed/](https://www.youtube.com/embed/xYPokaODvnQ?feature=oembed) [xYPokaODvnQ?feature=oembed](https://www.youtube.com/embed/xYPokaODvnQ?feature=oembed). C'est quoi être différent dans l'IT ? par Haïkel Guémar

En voici quelques extraits :

# Discrimination envers les handicapés (2)

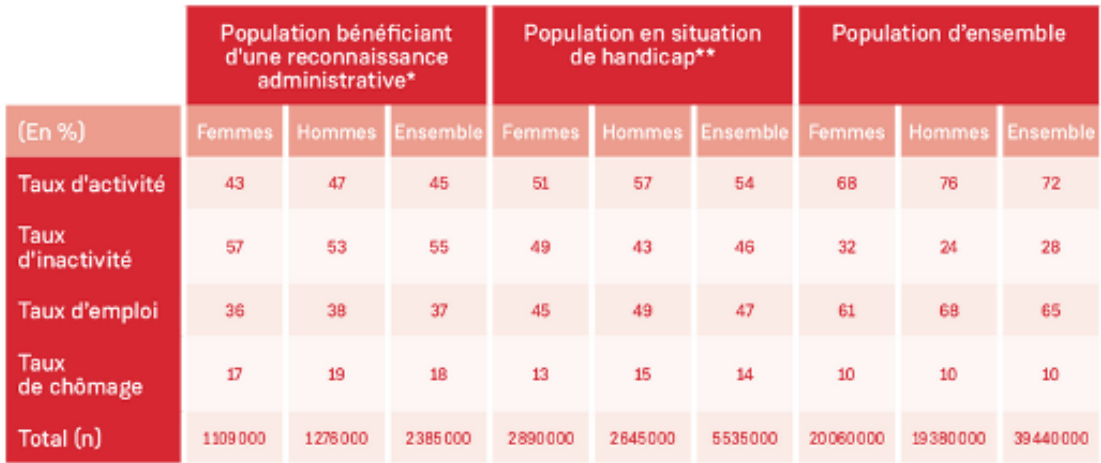

\* Personnes déclarant disposer « d'une reconnaissance administrative d'un handicap ou d'une perte d'autonomie ».

\*\* Personnes déclarant disposer « d'une reconnaissance administrative d'un handicap ou d'une perte d'autonomie » ou déclarant à la fois « une maladie ou un problème de santé qui soit chronique ou de caractère durable » et « être limité(e), depuis au moins 6 mois, à cause d'un problème de santé, dans les activités que les gens font habituellement ».

Champ : population âgée de 15 à 64 ans, vivant en ménage ordinaire (collectivités exclues) ; France métropolitaine.

Source : INSEE, enquête Emploi 2013, traitement Dares.

Figure 1. – Statistiques des discriminations envers les handicapés.

# Tout ce qu'il faut dire faire!

- · Faire des blagues et cibler toujours les mêmes personnes!
- · Nier son biais "J'ai des amis XXX donc je ne suis pas XXXphobe"
- Ne surtout pas s'excuser quand on blesse quelqu'un!
- Lire Schopenhauer (et mettre en pratique) "Pousser l'affirmation adverse au-delà de ses frontières naturelles, en l'interprétant de la manière la plus générale possible (...)"

Figure 1. – Que faire pour que ça change (veuillez activer votre mode second degré).

#### <span id="page-8-0"></span>**1.3. Et plus si affinité**

Un aspect très intéressant de la PyConFR est l'accessibilité des orateurs. Ainsi le soir, après une bonne journée de conférences, nous avons pu approcher et discuter avec des membres de la communauté Python (dont certains gros contributeurs) autour d'une bière.

Nous avons pris connaissance du mode de fonctionnement utilisé pour le développement du projet Python, ainsi que des difficultés que peuvent rencontrer les membres de la communauté, qu'elles soient d'ordre technique ou humain.

Quelques anecdotes ont également attiré notre curiosité : par exemple, une *pull request* très controversée ne modifiant que 2 lignes de code a entraîné plusieurs centaines de mails, au point qu'une *mailing-list* dédiée a cette modification a fait son apparition.

## <span id="page-8-1"></span>**2. Et Zeste de Savoir dans tout ça ?**

Nous étions présents individuellement à cet événement, et non comme une délégation Zeste de Savoir. Le rassemblement est principalement axé sur les conférences et ateliers, il ne s'agit pas d'un salon où viennent se présenter entreprises et associations. Contrairement à d'autres événements où l'association a pu participer, il n'était ici point question de stand à tenir pour informer les gens sur le site.

Il avait été envisagé de proposer un *sprint* lié à Zeste de Savoir, qu'il soit question du code du site (principalement écrit en Python/Django) ou de rédaction de cours/articles, mais personne n'a pu prendre cela en charge.

Nous avons tout de même déposé à l'accueil une pile de *flyers* Zeste de Savoir, que les visiteurs ont pu consulter librement.

L'association était aussi citée dans la conférence d'entwanne, [« Les secrets d'un code pytho](https://www.youtube.com/watch?v=qafVmsdUyjs)[nique »](https://www.youtube.com/watch?v=qafVmsdUyjs)  $\mathbb{C}$ , adaptée de [l'article](https://zestedesavoir.com/articles/1079/les-secrets-dun-code-pythonique/)  $\mathbb{C}$  du même nom publié sur le site.

2. Et Zeste de Savoir dans tout ça ?

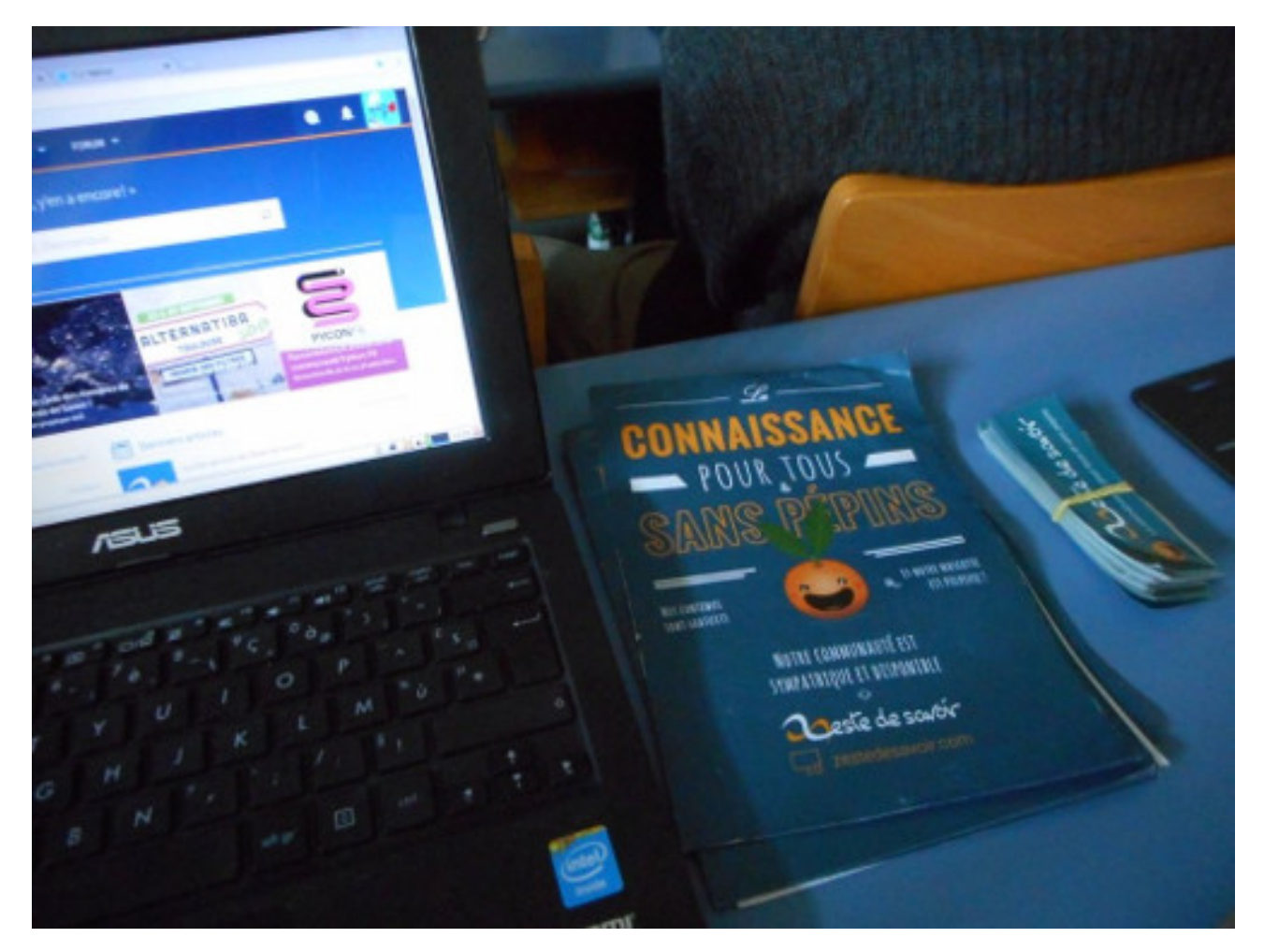

FIGURE 2. – On était là !

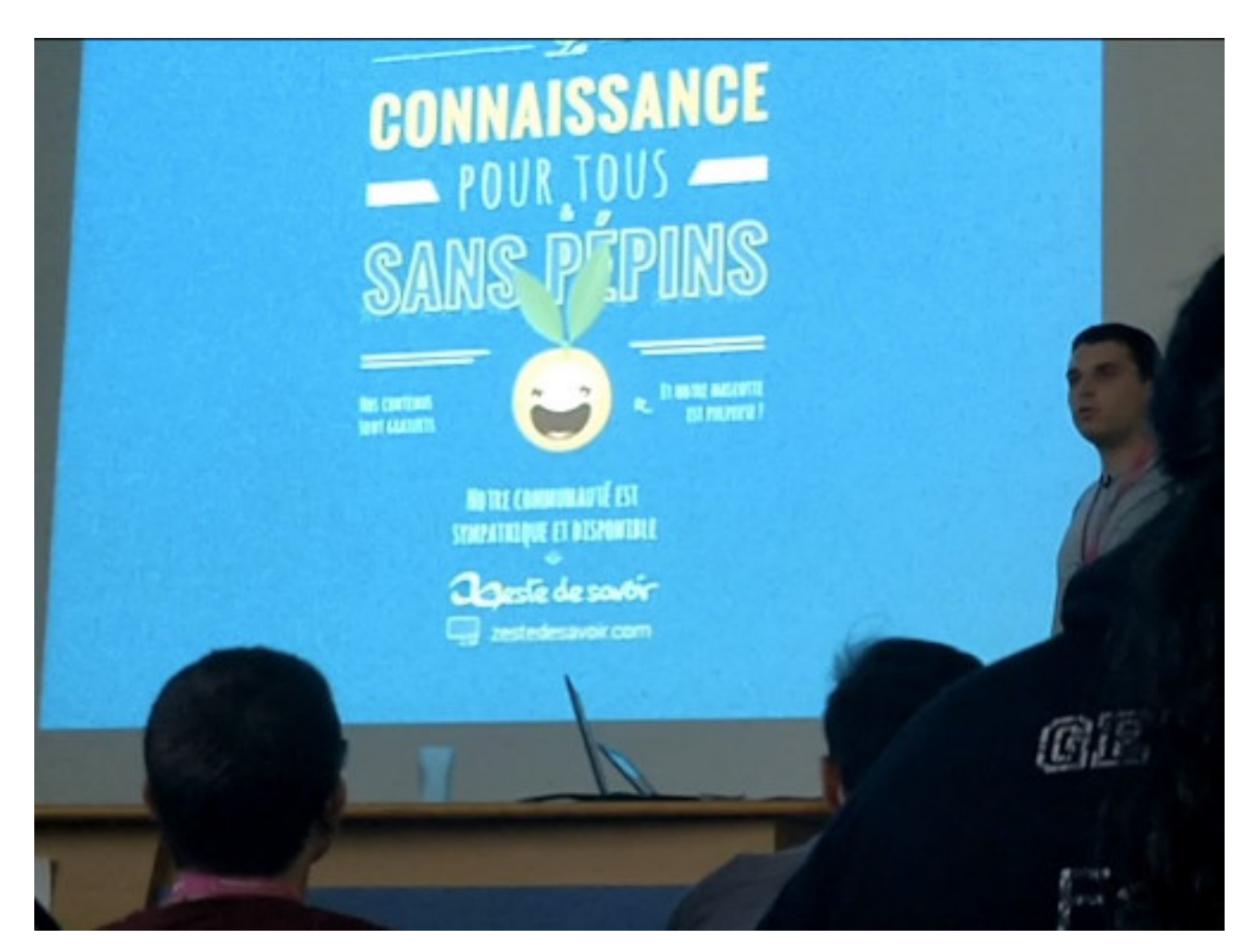

Figure 2. – Et là, aussi.

Quelques personnes, du domaine de la programmation ou de l'éducation, se sont montrées curieuses à propos du site. Toutes trouvaient intéressante l'idée de rassembler en un même endroit différents domaines de savoir, étaient conquises par l'aspect collaboratif et la validation des contenus.

Au niveau des métriques, nous pouvons observer une nette augmentation des interventions sur le [compte Twitter de Zeste de Savoir](https://twitter.com/ZesteDeSavoir)  $\sigma$  (également due à [notre présence à Alternatiba le même](https://zestedesavoir.com/forums/sujet/9181/alternatiba-2017-tous-a-toulouse) [week-end](https://zestedesavoir.com/forums/sujet/9181/alternatiba-2017-tous-a-toulouse)  $\mathbb{C}$  ) :

#### 2. Et Zeste de Savoir dans tout ça ?

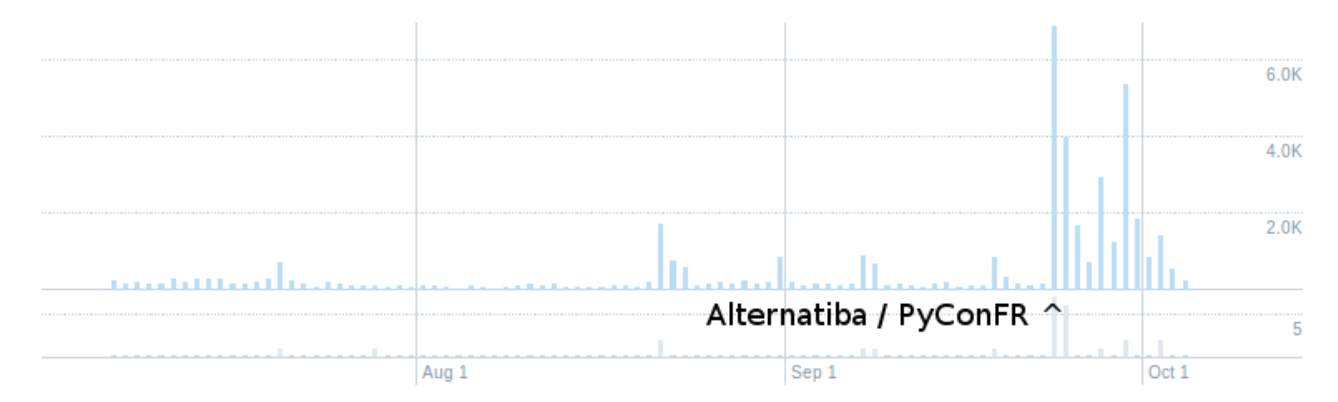

#### Vos Tweets ont obtenu 46.3K impressions sur cette période de 91 jours.

Figure 2. – Visibilité du compte Twitter de Zeste de Savoir ces trois derniers mois.

Comment Zeste de Savoir pourrait bénéficier au mieux d'un tel événement ? Il serait possible de multiplier les interventions, et donc d'avoir plusieurs présentations citant l'association.

Il est également possible de représenter officiellement le site, par une présentation dédiée ou des sessions de code.

Par rapport aux [autres événements](https://zestedesavoir.com/forums/sujet/8668/calendrier-des-evenements/)  $\sigma$  auxquels Zeste de Savoir a déjà participé, il était intéressant ici de changer d'approche pour parler du projet, cela met en avant deux techniques de communications différentes mais complémentaires :

- $\mathbf{p} \rightarrow \mathbf{p}$  **projet**  $\rightarrow$  **contenu**: tenir un stand présentant l'association, puis, en parlant avec les gens, présenter les types de contenus qu'on peut trouver sur le site (Capitole du Libre, THSH) ;
- **contenu → projet** : un auteur fait une présentation orale d'un contenu publié sur Zeste de Savoir, et explique rapidement en quoi consiste l'association (PyConFR).

La première attire un public intéressé avant tout par les projets associatifs (il faut qu'il vienne dans une zone type *village associatif*), la seconde un public intéressé par une information technique quelconque. Dans les deux cas, ils sont les bienvenus sur Zeste de Savoir. Bien sûr certains peuvent être intéressés par les deux aspects.

La date et le lieu de l'édition 2018 n'ont pas encore été clairement définis, mais [il se peut que](https://www.afpy.org/news/pv-de-lassemblee-generale-ordinaire-2017) [cela se déroule à Lille](https://www.afpy.org/news/pv-de-lassemblee-generale-ordinaire-2017) . Nous pouvons déjà envisager de nous y retrouver, afin d'organiser une IRL - ce qui est toujours plaisant - et de faire rayonner le site.

Alors… on se dit à l'année prochaine ?